# **CSE 143 Lecture 1**

Arrays (review)

slides created by Marty Stepp http://www.cs.washington.edu/143/

# **Arrays (7.1)**

- **array**: An object that stores many values of the same type.
	- –**element**: One value in an array.
	- index: A 0-based integer to access an element from an array.

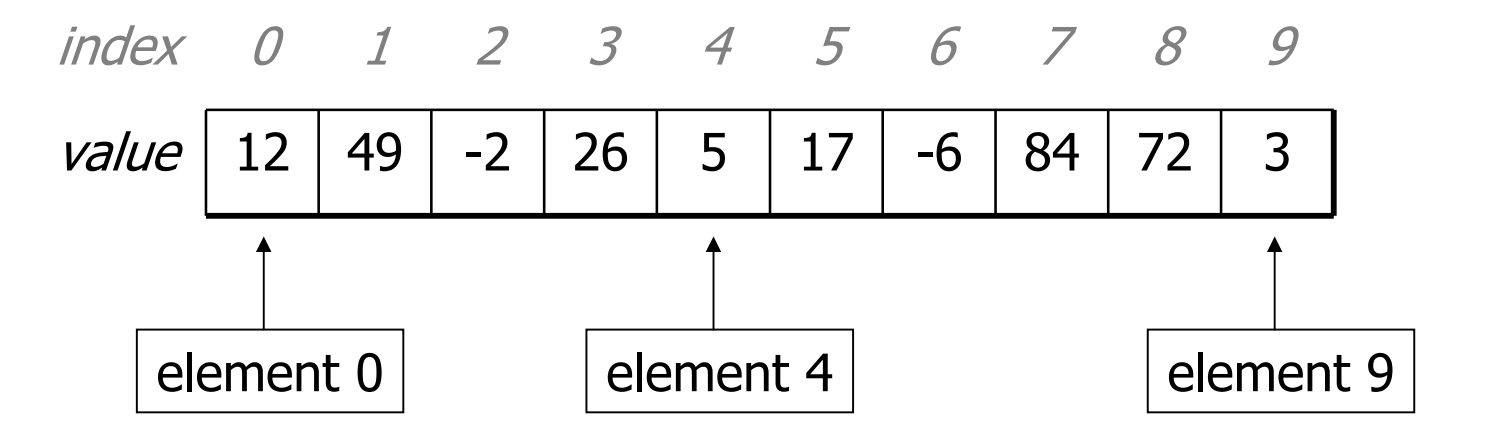

## **Array declaration**

**type**[] **name** = new **type**[**length**];

–Example:

 $int[]$  numbers = new  $int[10]$ ;

–All elements' values are initially 0.

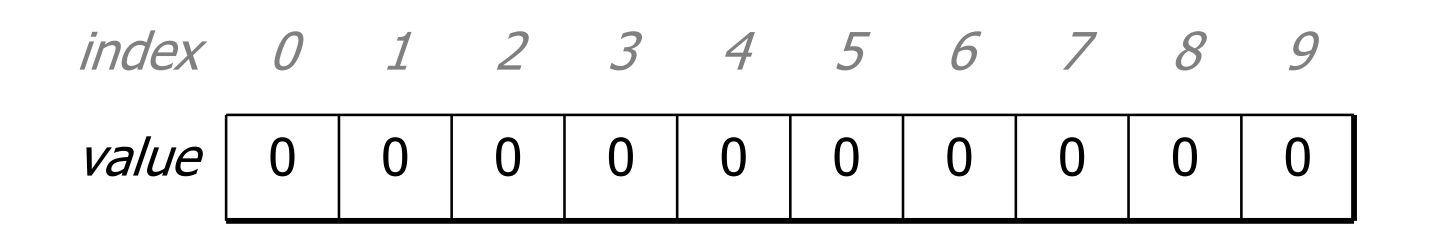

## **Accessing elements**

**name**[**index**] **// access name**[**index**] = **value** ; **// modify**

–Example:

```
numbers[0] = 27;
numbers[3] = -6;
System.out.println(numbers[0]);
if (numbers[3] < 0) {
     System.out.println("value 3 is negative");
}
     index 0 1 2 3 4 5 6 7 8 9
     valuere | 27 | 0 | 0 | <del>-6</del> | 0 | 0 | 0 | 0 | 0 | 0 | 0
     index 0 1 2 3 4 5 6 7 8 9<br>value 27 0 0 -6 0 0 0 0 0 0 0
           27\overline{0}0 -60\overline{0}00\overline{0}0
```
# **Out-of-bounds**

- Legal indexes: between **0** and the **array's length - 1**.
	- – Reading or writing any index outside this range will throw an ArrayIndexOutOfBoundsException.

### • Example:

```
int[] data = new int[10];
System.out.println(data[0]); // okay
System.out.println(data[9]); // okay
System.out.println(data[-1]); // exception
System.out.println(data[10]); // exception
```
### index 0 1 2 3 4 5 6 7 8 9value0000000000

## **The length field**

### **name**.length

• An array's length field stores its number of elements.

```
for (int i = 0; i < numbers.length; i++) {
    System.out.print(numbers[i] + " ");
}
// output: 0 2 4 6 8 10 12 14
```
–It does not use parentheses like a String's . length().

# **Quick initialization**

 $type[$  name = {value, value, … value};

#### –Example:

int [] numbers =  $\{12, 49, -2, 26, 5, 17, -6\};$ 

index 0 1 2 3 4 5 6value12 49 -2 26 5 17 -6

- –Useful when you know what the array's elements will be.
- –The compiler figures out the size by counting the values.

### **The Arrays class**

 $\bullet$  Class  $\text{Arrays}$  in package  $\texttt{java.util}$  has useful static methods for manipulating arrays:

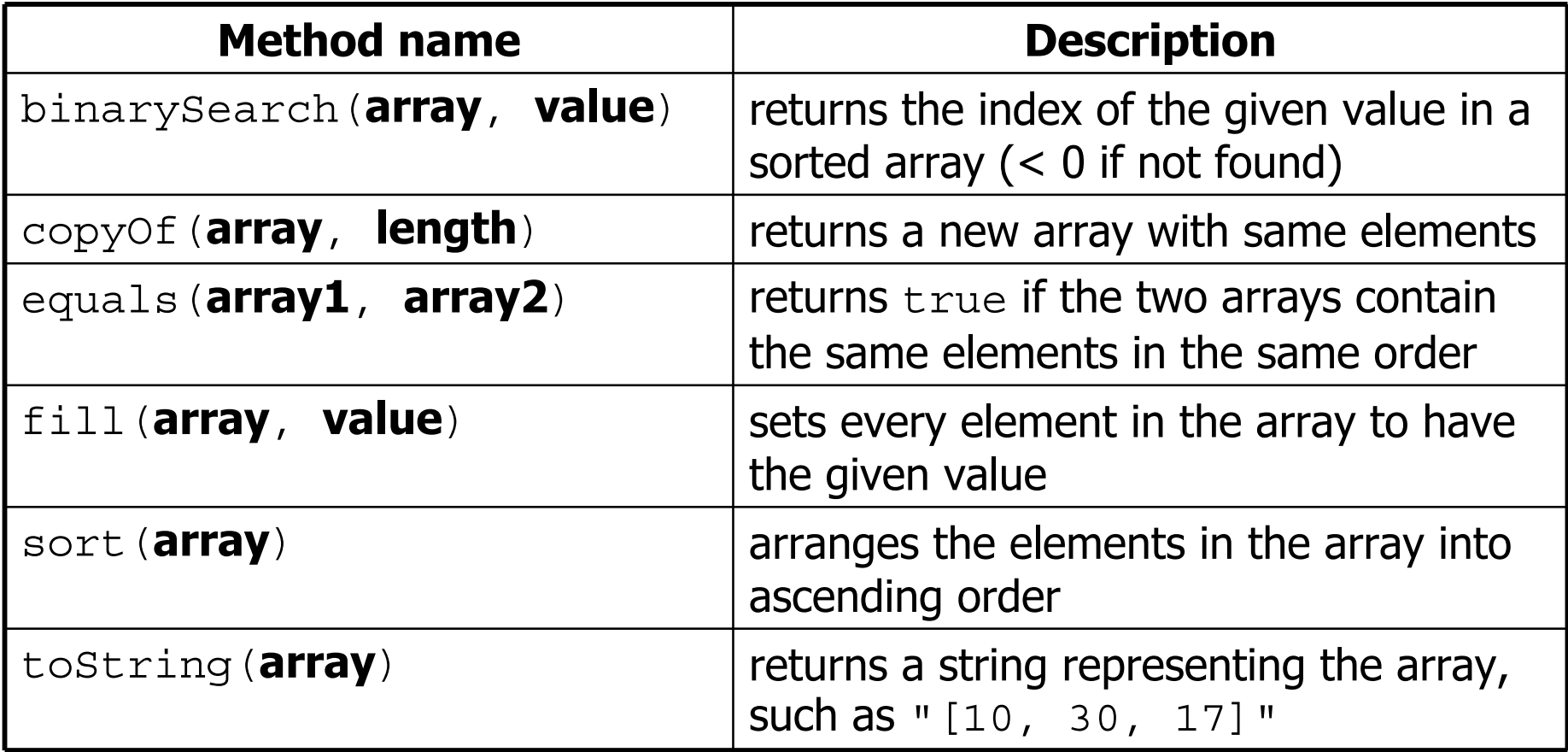

### **Array as parameter**

public static **type methodName**(**type**[] **name**) {

#### –Example:

```
public static double average(int[] numbers) {
    ...}
```
• Call:

### **methodName**(**arrayName**);

–Example:

> int [] scores =  $\{13, 17, 12, 15, 11\}$ ; double avg = average(**scores**);

## **Array as return**

public static **type**[] **methodName**(**parameters**) {

–Example:

```
public static int[] countDigits(int n) {
    int[] counts = new int[10];
    ...return counts;
}
```
• Call:

### **type**[] **name** = **methodName**(**parameters**);

–Example:

```
int[] tally = countDigits(229231007);
System.out.println(Arrays.toString(tally));
```
### **Exercise**

- $\bullet$  Write a method named  $\text{\small{student}}$  that accepts an array of integers as a parameter and returns a new array, twice as long as the original, with two copies of each original element.
	- –If the method were called in the following way:

```
int [] a = \{4, 7, -2, 15, 6\};int[] a2 = stutter(a);
System.out.println(Arrays.toString(a2));
```
–The output produced would be:

 $[4, 4, 7, 7, -2, -2, 15, 15, 6, 6]$ 

### **Exercise solutions**

```
public static int[] stutter(int[] a) {
    int [] result = new int [a.length * 2];
    for (int i = 0; i < a.length; i++) {
        result[2 * i] = a[i];result[2 * i + 1] = a[i];}
    return result;
}
public static int[] stutter(int[] a) {
    int [] result = new int [a.length * 2];
    for (int i = 0; i < result.length; i++) {
        result[i] = a[i / 2];}
    return result;
```
}

# **Testing code**

- Q: How can we tell if our stutter method works properly? – A: We must test it.
- Q: How do we test code?
	- –A: Call the method several times and print/examine the results.
- Q: Can we test all possible usages of this method? Q: Can we prove that the stutter code has no bugs?
	- –A: No; exhaustive testing is impractical/impossible for most code.
	- –A: No; testing finds bugs but cannot prove the absence of bugs.

## **How to test code**

- **test case**: Running a piece of code once on a given input.
- Q: Which cases should we choose to test?
	- –- *equivalence classes of input* : Think about kinds of inputs:
		- positive vs. negative numbers vs. 0; null (maybe)
		- unique values vs. duplicates (consecutive and non-consecutive)
		- an empty array; a 1-element array; a many-element array
- Q: What are some properties to look for in testing code?
	- –- *boundaries* : Hits cases close to a relevant boundary, e.g. the maximum allowed value, the first/last element in an array, etc.
	- –*- code coverage* : Hits all paths through code (if/elses, etc.)
	- –- *preconditions* : What does the method assume? Does the code ever violate those assumptions?

### **Exercise**

- Write a short piece of code that tests the stutter method.
	- –Decide on a group of test input cases.
	- For each test case:
		- Print the array's contents before and after stuttering.
		- Print whether the test was successful or failed.

## **Exercise solution 1**

```
public static void main(String[] args) {
    int [] a1 = \{1, 2, 4, 5, 6\};
    int[] a2 = stutter(a1);
    System.out.println(Arrays.toString(a2));
    ...
}
```
- Pros:
	- –simple, short
- Cons:
	- –must manually check output to see if it is correct
	- –must copy/paste to create each test case (redundant)

### **Exercise solution 2**

```
public static void main(String[] args) {
    test(new int[] {1, 2, 4, 5, 6, 8}, 
         new int[] {1, 1, 2, 2, 4, 4, 5, 5, 6, 6, 8, 8});
    test(new int[] {0, 0, 7, 9}, 
         new int[] {0, 0, 0, 0, 7, 7, 9, 9});
    test(new int[] {-50, 95, -9876},
         new int [] \{-50, -50, 95, 95, -9876, -9876\};
    test(new int[] {42}, new int[] {42, 42});
    test(new int[] {}, new int[] {});
}
public static void test(int[] a, int[] expected) {
    int[] a2 = stutter(a);
    System.out.print(Arrays.toString(a) + " -> " +
                     Arrays.toString(a2) + " : ";
    if (Arrays.equals(a2, expected)) {
        System.out.println("Pass");
    } else {
        System.out.println("FAIL!!!");
    }
}
```